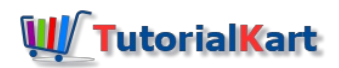

# What is Cost Element Accounting in SAP | SAP CO-CEL

# What is SAP Cost element accounting

In SAP, cost element accounting (CO-OM-CEL) deals with the collection of costs and summarizes costs within controlling and posts to reconciliation ledger account. For every profit & loss type G/L account type, corresponding cost elements are to be created in SAP R/3 system.

## **What are cost elements?**

Cost element is an item in the chart of accounts, which is used in [controlling](https://www.tutorialkart.com/sap-fico/how-to-maintain-controlling-area-in-sap/) area to record the values assigned consumption of production factors like raw material, utilities, etc. cost elements are divided in to two types i.e.

- 1. Primary Cost / Revenue Elements
- 2. Secondary Cost Elements

# **Primary Cost Elements: –**

Primary cost elements describes the costs that occurs outside of controlling. It links to SAP financial accounting (FI) expenses account (corresponding to G/L account required for costs). When you are creating new primary cost elements, the SAP check if a [corresponding](https://www.tutorialkart.com/sap-fico/what-is-sap-financial-accounting-sap-fi/) accounts are available in SAP Financial accounting.

**Cost Element Categories: –**You need to assign a particular cost element category when you are implementing cost element accounting in SAP.

- 01 Primary costs / cost reducing revenues
- $11 -$  Revenues
- $\blacksquare$  12 Sales deductions

# **Secondary Cost Elements**

It describes the costs flows that occurs only within controlling like allocations, overhead cost calculations, etc. No link to SAP FI expense accounts.

**Secondary Cost element category: –** Similarly you need to assign a cost element category when you are creating secondary cost elements. Some of the important secondary cost element category are

- 01 Internal Settlements
- 31 Order/ Project results analysis
- $\blacksquare$  41 Overhead
- 42 Assessment
- $\blacksquare$  43 Internal activity allocation

# **SAP Cost Element Accounting (CO-CEL) Configuration**

The primary configuration of cost element accounting in SAP involve maintenance of cost element master data and information system.

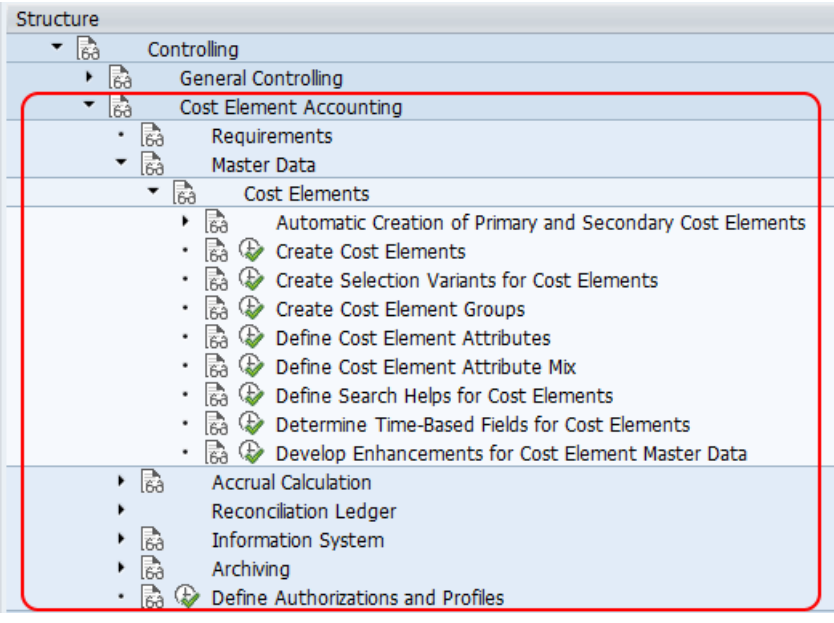

The important configuration steps of SAP CO-CEL are

- Creation of primary cost [elements](https://www.tutorialkart.com/sap-co/how-to-create-primary-cost-elements-in-sap/)
- Creation of [secondary](https://www.tutorialkart.com/sap-co/create-secondary-cost-elements-in-sap/) cost elements
- [Creation](https://www.tutorialkart.com/sap-co/how-to-create-primary-cost-elements-in-sap/) of cost element group
- SAP CO/FI reconciliation in company code currency
- Cost element master data reports.

Also read: what is cost center [accounting](https://www.tutorialkart.com/sap-co/sap-cost-center-accounting-sap-co-cca/) in SAP.

#### SAP CO

⊩ SAP CO [Tutorial](https://www.tutorialkart.com/sap-co/sap-co-tutorial/)

Basic SAP CO Settings

- ⊩ Maintain [controlling](https://www.tutorialkart.com/sap-co/how-to-maintain-controlling-area-in-sap/) area
- ⊩ Assign Company code to [controlling](https://www.tutorialkart.com/sap-co/assign-company-code-to-controlling-area/) area
- ⊩ Define number range interval for SAP co [documents](https://www.tutorialkart.com/sap-co/maintain-number-ranges-for-controlling-documents-sap/)
- ⊩ [Maintain](https://www.tutorialkart.com/sap-co/how-to-maintain-versions-in-sap-controlling/) Versions

## SAP CO Cost Center Accounting

- ⊩ What is SAP Cost center [accounting](https://www.tutorialkart.com/sap-co/sap-cost-center-accounting-sap-co-cca/)
- ⊩ [Create](https://www.tutorialkart.com/sap-co/cost-center-in-sap-create-cost-cost-centers/) Cost center
- ⊩ What is cost element [accounting](https://www.tutorialkart.com/sap-co/what-is-cost-element-accounting-in-sap/)
- ⊩ Create primart cost [elements](https://www.tutorialkart.com/sap-co/how-to-create-primary-cost-elements-in-sap/)
- ⊩ Create cost [element](https://www.tutorialkart.com/sap-co/create-cost-element-group-in-sap/) group
- ⊩ Create [secondary](https://www.tutorialkart.com/sap-co/create-secondary-cost-elements-in-sap/) cost elements in SAP
- ⊩ Activate cost center [accounting](https://www.tutorialkart.com/sap-co/activate-cost-center-accounting-controlling-area/)
- ⊩ Define cost center [categories](https://www.tutorialkart.com/sap-co/define-cost-center-categories-in-sap/)
- ⊩ Define cost center standard [hierarchy](https://www.tutorialkart.com/sap-co/define-cost-center-hierarchy-controlling-area-sap/)

#### SAP CO Profit Center Accounting

- ⊩ Create [dummy](https://www.tutorialkart.com/sap-co/create-dummy-profit-center-in-sap/) profit center
- ⊩ Define profit [center](https://www.tutorialkart.com/sap-co/profit-center-group-in-sap-define-standard-hierarchy/) group
- ⊩ Maintain Profit center standard [hierarchy](https://www.tutorialkart.com/sap-co/define-profit-center-standard-hierarchy-controlling-area/)

#### SAP CO cost element Accounting

SAP CO Internal Orders

## SAP CO Profitability Analysis

# SAP CO Reports, Tables

- SAP TCodes
- ⊩ SAP [TCodes](https://www.tutorialkart.com/sap-tcode/)
- ⊩ SAP CO [TCodes](https://www.tutorialkart.com/sap-tcode/?module=CO)